Data Structures CS284

## The 284-A Spring 2022 Team

#### Instructor: Michael Greenberg

- Email: <mgreenbe@stevens.edu> (but please use Discord!)
- CAs: (alphabetical) Venkat Anna, Cindy Tran

<https://greenberg.science/courses/cs284s22/>

## Ask questions!

- $\blacktriangleright$  Learning goes both ways in this course
- $\blacktriangleright$  Ask questions in class
- $\triangleright$  Ask questions on Discord
- $\triangleright$  Seek me out during office hours and ...ask questions!
- $\triangleright$  What was the last question you asked this week?
- $\blacktriangleright$  Have you considered asking a question?

 $\triangleright$  Psst, hey, kid... want to ask a question? First one's free. So are the others.

### About this course

- $\blacktriangleright$  This is a course on data structures
	- $\blacktriangleright$  Focus on algorithms
- It is not a course on Java nor object-oriented programming
- $\triangleright$  We do, however, need a PL in which to put our ideas to work
- $\blacktriangleright$  That shall be Java
- $\triangleright$  We could have used others too

# Why Java?

- Industry standard (for now)
- $\blacktriangleright$  Large ecosystem
- $\triangleright$  Not tied to any particular architecture (Java Virtual Machine)
- $\triangleright$  Other advantages include security and extensibility

# **Bibliography**

Intro to Java: Koffman and Wolfgang. Appendix A

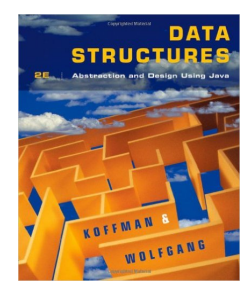

- $\triangleright$  Assignment: Install Eclipse as soon as possible!
- $\blacktriangleright$  Also install the Java Development Kit
- $\triangleright$  We will dedicate the first two weeks to Java
- $\triangleright$  This is not meant to be an exhaustive coverage
- $\blacktriangleright$  It is meant to start you off
- $\blacktriangleright$  You must practice
- $\triangleright$  Strongly recommended: try out the snippets of code from the slides

Important Information in the Syllabus (Excerpt)

Homework

- $\triangleright$  Policy for late submissions: 2 points off for every hour past the deadline.
- $\triangleright$  0 if code does not compile (submit your . java, but it must properly compile to .class)
- $\triangleright$  0 if you submit an empty or corrupted archive

### Quizzes

- $\triangleright$  0 if absent
- $\triangleright$  Solved in class immediately after handing it in
- $\triangleright$  You receive two copies of a quiz
	- $\triangleright$  One copy is handed in (this is not returned)
	- $\blacktriangleright$  The other copy is for writing down feedback

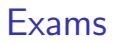

#### $\blacktriangleright$  Two

- $\blacktriangleright$  Midterm
- $\blacktriangleright$  Endterm
- $\triangleright$  Midterm and final exam dates are listed in the tentative course schedule on the websit
- $\blacktriangleright$  Final date TBD

# Weight of Grading Categories

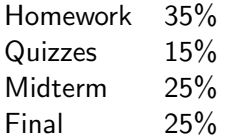

# Getting in touch

- $\triangleright$  Use Discord, not email
- $\triangleright$  Use #logistics for course logistics
- $\triangleright$  Use #q-and-a for questions about material
- $\triangleright$  Use #tools for questions about Java, Eclipse, etc.
- I Use #memes for memes (but keep it clean and respectful)

## On Slides

In most lectures I explain by coding directly in Java

- $\triangleright$  You are expected to follow my explanations
- $\triangleright$  You are not expected to type everything I type myself
- $\triangleright$  The code from the lectures will be made available on the website after the lecture
- $\triangleright$  Slides are nevertheless important
	- $\triangleright$  They contain examples and concepts that are, many times, complementary to the ones I present in class
	- $\triangleright$  Be sure to read them in your own time

## Remaining Slides

What follows marks the first of the set of supporting slides that you are to start reading at your own pace and in your own time

#### <span id="page-14-0"></span>[Java Basics](#page-14-0)

[Classes](#page-15-0) [Methods](#page-23-0) [An Example](#page-28-0)

### [Arrays](#page-45-0)

#### [More Java](#page-50-0)

[Type Compatibility and Conversion](#page-51-0) [Referencing Objects](#page-54-0) [Parameter Passing is Call-by-Value](#page-56-0) [More Java Tidbits](#page-58-0)

# <span id="page-15-0"></span>Object-Oriented System

- $\triangleright$  A set of entities that collaborate with each other in order to perform some specific task
- $\triangleright$  Entities usually go by the name of objects
- $\triangleright$  Collaboration is achieved by sending messages from one object to another
- $\triangleright$  This is one of many models to which a programmer can resort in order to address a (programming) problem
- It is attractive because, in many cases, it reflects rather well the real world entities begin modelled

# Java is Object-Oriented

- $\triangleright$  Java is a PL for implementing object-oriented systems
- $\triangleright$  A Java program is a collection of classes
- $\blacktriangleright$  It is based on classes
- $\triangleright$  A class is a named description for a group of entities that have the same characteristics
	- $\triangleright$  Entities: Objects or instances of the class
	- $\triangleright$  Characteristics: attributes (data fields) for each object and the operations (methods) that can be performed on these objects

# UML Diagram

#### $\triangleright$  Graphical representation of classes

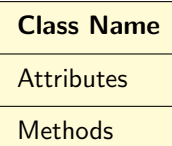

#### **Rectangle**

double width double height

Rectangle(double x, double y)

double area()

# Rectangle Example

```
\blacktriangleright Class definitions in . java files
```

```
public class Rectangle{
  // data fields
  private double width;
  private double height;
```

```
// methods
public Rectangle(double x, double y){
  width = x;
  height = y;
}
```

```
public double area(){
    return width*height;
  }
}
```
# Rectangle Example

### $\blacktriangleright$  Class definitions in . java files

#### **public class** Rectangle{ // data fields **private double** width; **private double** height;

```
// methods
public Rectangle(double x, double y){
  width = x;
  height = y;
}
```

```
public double area(){
    return width*height;
  }
}
```
# Rectangle Example

```
\blacktriangleright Class definitions in . java files
```

```
public class Rectangle{
  // data fields
  private double width;
  private double height;
```

```
// methods
 public Rectangle(double x, double y){
   width = x;
    height = y;
  }
 public double area(){
    return width*height;
  }
}
```
## Creating Objects Instances of Classes

- ▶ Objects may be instantiated from classes using the new keyword
- $\blacktriangleright$  **E.g.: new** Rectangle(3.5, 2.6)
- $\triangleright$  We can create as many instances as required

```
// text goes in main() method
// create a rectangle with width 3.5 and height 2.6
Rectangle rect1 = new Rectangle(3.5, 2.6);
Rectangle rect2 = new Rectangle(7.2, 8.4);
// get their area
double ar;
ar = rect1.area();
ar = rect2.area();
```
# Data Fields and Types

- $\triangleright$  Data fields are variables
- $\triangleright$  Variables must be declared with a type before use
- $\blacktriangleright$  There are primitive data types:

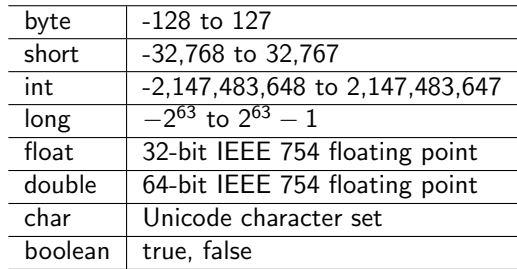

- $\triangleright$  Special support is provided for strings through the java.lang.String class
- $\triangleright$  Class names are also types (more on this later)

## <span id="page-23-0"></span>**Methods**

- $\triangleright$  A group of statements to perform a particular operation (similar to functions/procedures in other languages)
- $\triangleright$  Methods are either class or instance methods
	- Instance Methods: Applied to an object using dot notation

object.method(arguments)

 $\blacktriangleright$  E.g.

```
rect.area();
```
 $\triangleright$  Class Methods: Applied to a class using dot notation

```
class.method(arguments)
```
 $\blacktriangleright$  An example follows

## Static Methods

```
public class Rectangle {
  private double width;
  private double height;
  private static int numberOfRectangles = 0;
  public Rectangle(double x, double y){
    width = x;
    height = y;
    numberOfRectangles++;
  }
  public static int getNumberOfRectangles() {
    return numberOfRectangles;
  }
}
```
# Static Methods

```
public class Rectangle {
  private double width;
  private double height;
  private static int numberOfRectangles = 0;
  public Rectangle(double x, double y){
    width = x:
    height = y;
    numberOfRectangles++;
  }
  public static int getNumberOfRectangles() {
    return numberOfRectangles;
  }
}
```
- $\triangleright$  static indicates that it is a class method
- $\blacktriangleright$  There is one per class
- $\triangleright$  Called using dot notation

```
int i = Rectangle.getNumberOfRectangles();
```
 $\triangleright$  Static methods cannot call instance methods

## Static vs Instance Methods

```
public class Car {
   ...
   ?? float km2Miles(float km)
   ?? float getOdometerMiles()
}
```
## The main method

Point where execution begins

```
public static void main( String[] args){
  ...
  }
Eg.
public class Rectangle {
  ...
  public static void main( String[] args){
    Rectangle rect = new Rectangle(3.5, 2.6);
    double ar;
    ar = rect area();
    System.out.println(ar);
  }
}
```
### <span id="page-28-0"></span>[Java Basics](#page-14-0) [Classes](#page-15-0) [Methods](#page-23-0) [An Example](#page-28-0)

### [Arrays](#page-45-0)

#### [More Java](#page-50-0)

[Type Compatibility and Conversion](#page-51-0) [Referencing Objects](#page-54-0) [Parameter Passing is Call-by-Value](#page-56-0) [More Java Tidbits](#page-58-0)

### A class Person

- $\blacktriangleright$  Attributes:
	- $\blacktriangleright$  Given name
	- $\blacktriangleright$  Family name
	- $\blacktriangleright$  ID number
	- $\blacktriangleright$  Year of birth
- $\blacktriangleright$  It can perform operations such as:
	- $\blacktriangleright$  Calculate person's age
	- $\triangleright$  Test whether two Person objects refer to same person
	- $\triangleright$  Determine if the person is old enough to vote
	- $\triangleright$  Get one or more of the data fields from the Person object
	- $\triangleright$  Set one or more of the data fields of the Person object

# UML Diagram for Class Person

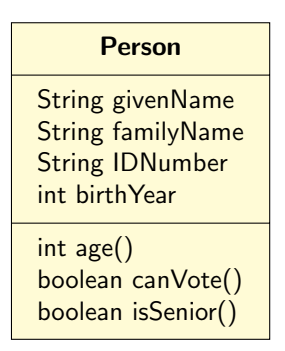

 $\triangleright$  Style: use of camel notation such as in myVariable and thisLongIdentifier

## Defining the Class Person

```
public class Person {
 // Data Fields
 /** The given name */private String givenName;
 /** The family name */private String familyName;
 /** The ID number */private String IDNumber;
 /** The birth year */private int birthYear = 1900;
```
Comments in code:

// VS /\*\*... \*/ VS /\*... \*/

### Defining the Class Person

// Constants  $/**$  The age at which a person can vote  $*/$ **private static final int** VOTE\_AGE = 18;  $/**$  Age at which person considered senior citizen  $*/$ **private static final int** SENIOR\_AGE = 65;

 $\triangleright$  Style: Primitive type constants all uppercase

## Private Data Fields and Public Methods

- ▶ Access modifiers such as **public** and **private** let you control what other classes have access to a member field
- $\triangleright$  public: the field/method is accessible from all classes
- **P** private: the field/method is accessible only within its own class
- $\triangleright$  Common to make fields private and methods public
- $\triangleright$  Details of how data are stored and represented can be changed without affecting class's clients

```
// Constructors
/** Construct a person with given values
    @param first The given name
    @param family The family name
    @param ID The ID number
    @param birth The birth year
 \star/public Person(String first, String family, String ID, int bi
  givenName = first;
  familyName = family;
  IDNumber = ID;
  birthYear = birth;
}
/** Construct a person with only IDNumber specified.
    @param ID The ID number
 \star/public Person(String ID) {
  IDNumber = ID;
}
```
### **Constructors**

#### $\blacktriangleright$  Four-parameter

public Person(String first, String family, String ID, int

#### $\triangleright$  One-parameter

**public** Person(String ID) {...}

- $\triangleright$  No-parameter constructor is not defined; the following is invalid
	- Person p = **new** Person()
- $\triangleright$  No-parameter constructor has to be explicitly defined if other constructors are defined

### Instance Methods for Modifying Instance Variables

```
// Modifier Methods
/** Sets the givenName field.
      @param given The given name
*/
public void setGivenName(String given) {
    givenName = given;
}
/** Sets the familyName field.
      @param family The family name
*/
public void setFamilyName(String family) {
    familyName = family;
}
```
## Use of **this**

```
/** Sets the birthYear field.
      @param birthYear The year of birth
   \star/public void setBirthYear(int birthYear) {
    this.birthYear = birthYear;
}
```
 $\triangleright$  birthYear is interpreted by the Java compiler as the local variable (parameter here) and not the data field with the same name

## Sample Instance Methods for Accessing Instance Variables

```
// Accessor Methods
/** Gets the person's given name.
    @return the given name as a String
 \star/public String getGivenName() {
  return givenName;
}
/** Gets the person's family name.
    @return the family name as a String
 \star/public String getFamilyName() {
  return familyName;
}
```

```
// Other Methods
/** Calculates person's age at this year's birthday.
     @param year The current year
     @return the year minus the birth year
 \star/public int age(int year) {
  return year - birthYear;
}
/** Determines whether a person can vote.
    @param year The current year
    @return true if the person's age is greater than
            or equal to the voting age
 \star/public boolean canVote(int year) {
  int theAge = age(year);
  return theAge >= VOTE_AGE;
}
```
## The Method tostring

```
/** Retrieves the information in a Person object.
   @return the object state as a string
\star/public String toString() {
   return "Given name: " + givenName + "\n"
       + "Family name: " + familyName + "\n"
       + "ID number: " + IDNumber + "\n"
       + "Year of birth: " + birthYear + "\n";
}
```
 $\triangleright$  Display the state of author1 (an instance of Person):

```
System.out.println(author1.toString());
System.out.println(author1);
```
I System.out.println and System.out.print automatically apply method  $\text{toString}()$  to an object that appears in their argument list

## The Method equals

```
/** Compares two Person objects for equality.
      @param per The second Person object
      @return true if the Person objects have same
              ID number; false if they don't
  \star/public boolean equals(Person per) {
   if (per == null)
      return false;
   else
      return IDNumber.equals(per.getIDNumber());
  }
}
```
We can look at per's private ID number because per references an object of this class (Person)

## **Testing Class Person**

```
public class TestPerson {
public static void main(String[] args) {
   Person p1 = new Person("Sam", "Jones", "1234", 1930);
   Person p2 = new Person("Sue", "Jones", "5678", 1990);
   System.out.println("Age of " + p1.getGivenName() +
                       " is " + p1 \text{.} age (2012) );
  // prints: Age of Sam is 82
}
```
## **Testing Class Person**

```
public class TestPerson {
 public static void main(String[] args) {
   Person p1 = new Person("Sam", "Jones", "1234", 1930);
   Person p2 = new Person("Sue", "Jones", "5678", 1990);
   if (p1.isSenior(2004))
     System.out.println(p1.getGivenName() +
                     " can ride the subway for free");
   else
     System.out.println(p1.getGivenName() +
                        " must pay to ride the subway");
// prints: Sam can ride the subway for free
 }
}
```
### **Testing Class Person**

```
public class TestPerson {
public static void main(String[] args) {
   Person p1 = new Person("Sam", "Jones", "1234", 1930);
   Person p2 = new Person("Sue", "Jones", "5678", 1990);
   System.out.println("Age of " + p2.getGivenName() +
                       " is " + p2 \text{.} \text{age}(2012) );
// prints: Age of Sue is 22
   if (p2.canVote(2004))
    System.out.println(p2.getGivenName()+" can vote");
   else
    System.out.println(p2.getGivenName()+" can't vote");
// prints: Sue can't vote
 }
}
```
#### <span id="page-45-0"></span>[Java Basics](#page-14-0)

[Classes](#page-15-0) [Methods](#page-23-0) [An Example](#page-28-0)

### [Arrays](#page-45-0)

#### [More Java](#page-50-0)

[Type Compatibility and Conversion](#page-51-0) [Referencing Objects](#page-54-0) [Parameter Passing is Call-by-Value](#page-56-0) [More Java Tidbits](#page-58-0)

# Arrays

```
int[i] scores = new int[5];
```
- $\triangleright$  Declares an array of size 5
- $\blacktriangleright$  First item starts at index 0
- $\triangleright$  Arrays are initialized by default in Java
- $\blacktriangleright$  This prints five zeros

```
int[] scores = new int[5];
for (int i=0; i<5; i++) {
 System.out.println(scores[i]);
};
```
## Arrays

 $\triangleright$  We can also initialize the elements with our own values

```
String[ names = {``Sally", "Jill", "Hal", "Rick"};System.out.println(names.length);
// length above is data field, not a method
```
 $\triangleright$  The elements of an array can also have user defined types

```
Person[] people;
int n = 3+4;
people = new Person[n];
people[0] = new Person("Elliot","Koffman","123",1942);
```
# Arrays

- $\triangleright$  There is an enhanced for loop for collections, arrays included
- $\blacktriangleright$  Rather than

```
for (int i=0; i<5; i++) {
  System.out.println(scores[i]);
};
```
#### $\triangleright$  We can write

```
for (int i : scores) {
  System.out.println(scores[i]);
};
```
## Two-Dimensional Arrays

```
final int ROWS = 3;
final int COLS = 3;
double[][] matrix = new double[ROWS][COLS];
for (int i =0; i<ROWS; i++) {
    for (int j=0; j<COLS; j++) {
        System.out.println(matrix[i][j]);
    }
}
```
#### <span id="page-50-0"></span>[Java Basics](#page-14-0)

[Classes](#page-15-0) [Methods](#page-23-0) [An Example](#page-28-0)

### [Arrays](#page-45-0)

#### [More Java](#page-50-0)

[Type Compatibility and Conversion](#page-51-0) [Referencing Objects](#page-54-0) [Parameter Passing is Call-by-Value](#page-56-0) [More Java Tidbits](#page-58-0)

# <span id="page-51-0"></span>Type Compatiblity and Conversion

- $\triangleright$  When mixed type operands are used, the type with the smaller range is converted to the type of the larger range
- ► E.g. int+double is converted to double
- $\triangleright$  Widening conversion

```
int item = 42;
double realItem = item; // valid ?
double y = 3.14;
int x = y; // valid ?
```
# Type Compatiblity and Conversion

- $\triangleright$  When mixed type operands are used, the type with the smaller range is converted to the type of the larger range
- ► E.g. **int**+**double** is converted to double
- $\triangleright$  Widening conversion

```
int item = 42;
double realItem = item; // valid ?
double y = 3.14;
int x = y; // valid ?
```
"Type mismatch: cannot convert from double to int"

# Type Compatiblity and Conversion

 $\triangleright$  We can add a type cast to instruct the compiler that y should be considered as having type **int**

**double**  $y = 3.14$ ;  $int x = (int) y;$ 

# <span id="page-54-0"></span>Referencing Objects

```
String greeting;
greeting = "hello";
```
- $\triangleright$  String object "hello" is now referenced by greeting
- $\triangleright$  greeting stores the address where a particular String is stored
- **Primitive types store values not addresses (Eg.**  $x=3$ )
- $\blacktriangleright$  Two reference variables can reference the same object

String welcome=greeting;

 $\triangleright$  copies the address in greeting to welcome

Referencing Objects – Copying an Array

- $\triangleright$  Assignment copies only references to objects
- $\blacktriangleright$  Eg. The following prints 8

```
int[] data1 = \{1, 2, 3, 4, 5\};
int[] data2 = data1;data2[0] = 8;System.out.println(data1[0]);
```
- In order to make a copy of an array we use the clone method
- $\blacktriangleright$  Eg. The following prints 1

```
int[] data1 = \{1, 2, 3, 4, 5\};
int[] data2 = data1.clone();
data2[0] = 8;System.out.println(data1[0]);
```
### <span id="page-56-0"></span>Parameter Passing is Call-by-Value

 $\blacktriangleright$  In Java all arguments are call-by-value

- If the argument is a primitive type, its value, not its address, are passed to the method
- $\triangleright$  The method cannot modify the argument value and have this modification remain after returning
- If the argument is of class type, it can be modified using its own methods and the changes are permanent
- $\triangleright$  Other languages also support call-by-reference

### Parameter Passing is Call-by-Value

```
public void foo(Dog d) {
   d = new Dog("Snoopy"); // creates the "Snoopy" dog
}
Dog aDog = new Dog("Pluto"); // creates the "Pluto" dog
// aDog points to the "Pluto" dog
foo(aDog);
// aDog still points to the "Pluto" dog
```
### <span id="page-58-0"></span>The Math Class

- $\triangleright$  Collection of useful methods
- $\blacktriangleright$  All static

```
public class SquareRoots {
    public static void main(String[] args) {
       System.out.println("n \tsquare root");
       for (int n = 1; n \le 10; n^{++}) {
           System.out.println(n + "\t" +
                       Math.sqrt(n));
       }
    }
}
```
#### Assume keyboard is a String that contains "qwerty"

keyboard.charAt(0) // q keyboard.length() // 6 keyboard.indexOf('o') // -1 keyboard.indexOf('y') // 5 String upper=keyboard.toUpperCase();

Creates a new string object without changing keyboard

### Strings are Immutable

- $\triangleright$  Strings are different from other objects in that they are immutable
- $\triangleright$  A String object cannot be modified
- $\triangleright$  New Strings are generated when changes are made

```
String myName = "Elliot Koffman";
myName = myName.substring(7) + ", " + myName.substring(0, 6);
myName[0]= 'X'; // invalid, String is not an Array
myName.charAt(0) = 'X'; // invalid
```
# Comparing Objects

```
String myName = "Elliot Koffman";
String anyName = new String(myName);
System.out.println(anyName == myName); // false
System.out.println(anyName.equals(myName)); // true
```
- $\blacktriangleright$  == operator compares the addresses and not the contents of the objects
- ▶ Use equals, equalsIqnoreCase, compareTo (lexicographic comparison), compareToIgnoreCase
- $\triangleright$  Comparison methods need to be implemented for user-defined classes

# Wrapper Class for Primitive Types

- $\triangleright$  Primitive numeric types are not objects, but sometimes they need to be processed like objects
- $\triangleright$  Eg. When primitive types must be inserted into collections
- $\blacktriangleright$  Java provides wrapper classes whose objects contain primitive-type values

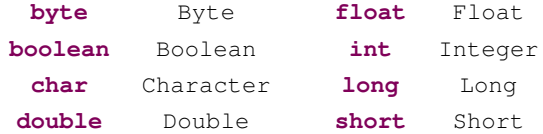

- $\triangleright$  They provide constructor methods to create new objects that "wrap" a specified value and methods to "unwrap"
- $\triangleright$  This is typically done automatically in most cases (process known as autoboxing)